# **Bulker Automation**

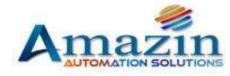

Solutions In Excel

#### **Bulker Process**

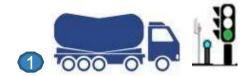

Bulker Comes at Loading Point .

System checks and allow the vehicle

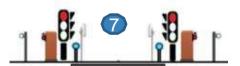

Bulker Weighbridge goes into idle mode and waits for next vehicle

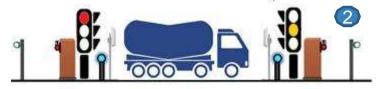

As soon as system identifies the vehicle is positioned. System identifies the truck is In position and trigger the DCS system to start

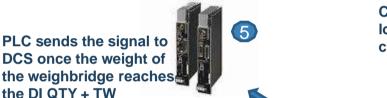

Chute is placed into location and operator clicks on start button.

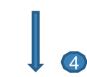

Loading starts for the vehicle and PLC monitor the vehicle weight continuously

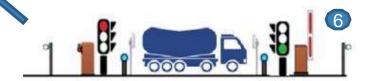

**PLC** triggers the Boom Barrier to open

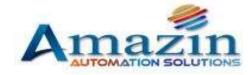

#### **Bulker Process**

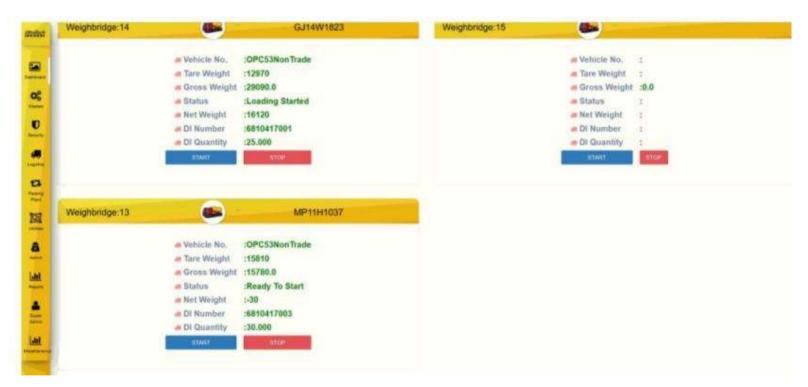

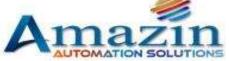

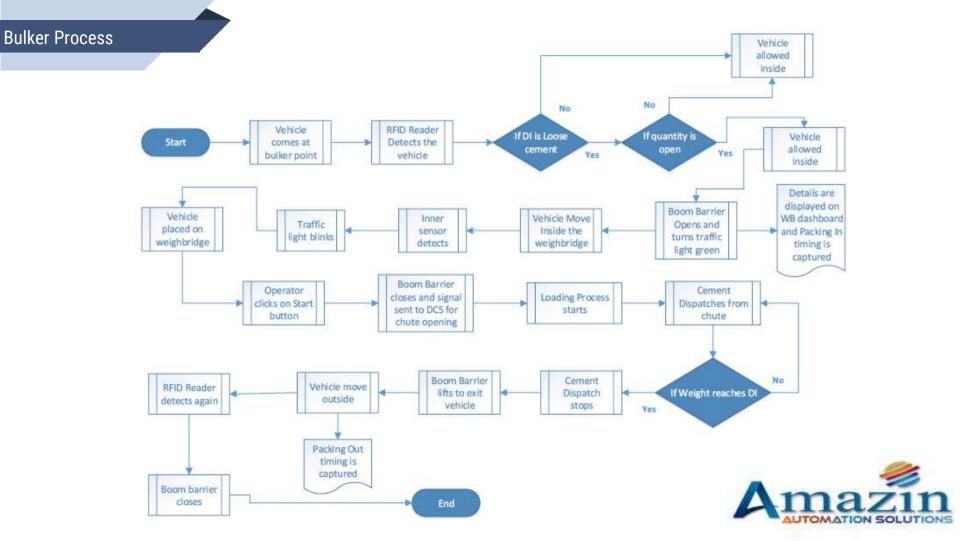

6

**About Amazin** 

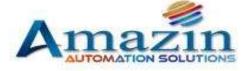

### **About Amazin**

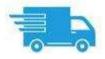

Handling 1 Million trips/year

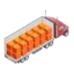

Moving 15 Million MT of Materials from source to Destination

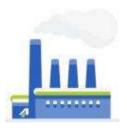

Implemented similar Solution in more than 19 States across India

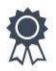

15+ Years of Technical Expertise

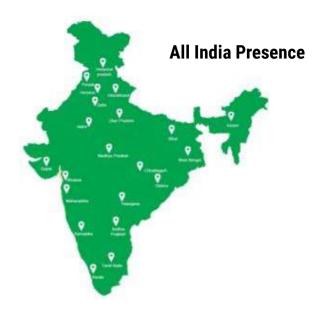

Sectors

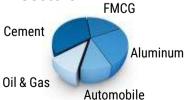

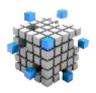

Catered 9 Unique Solutions to Indian Industries

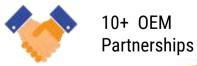

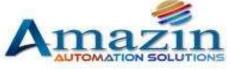

## **Because You Should Be Relaxing As Our Customer DO**

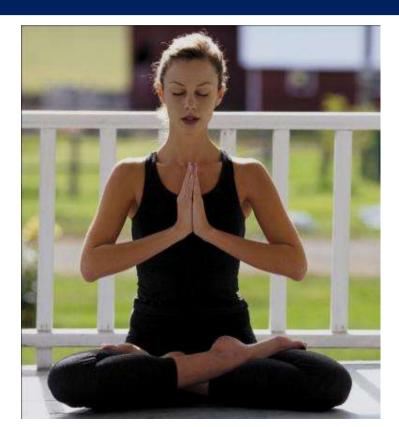

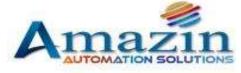